#### #include <staio.h2 NICE TRY. int main(void)  $\epsilon$ int count;  $for (count = 1; count \le 500; count++)$ printf ("I will not Throw paper dirplanes in class."); return O; minn E-01 OKBAN

LECTURE 15: *EMBEDDED PHP*

CSE 154

#### PHP syntax template

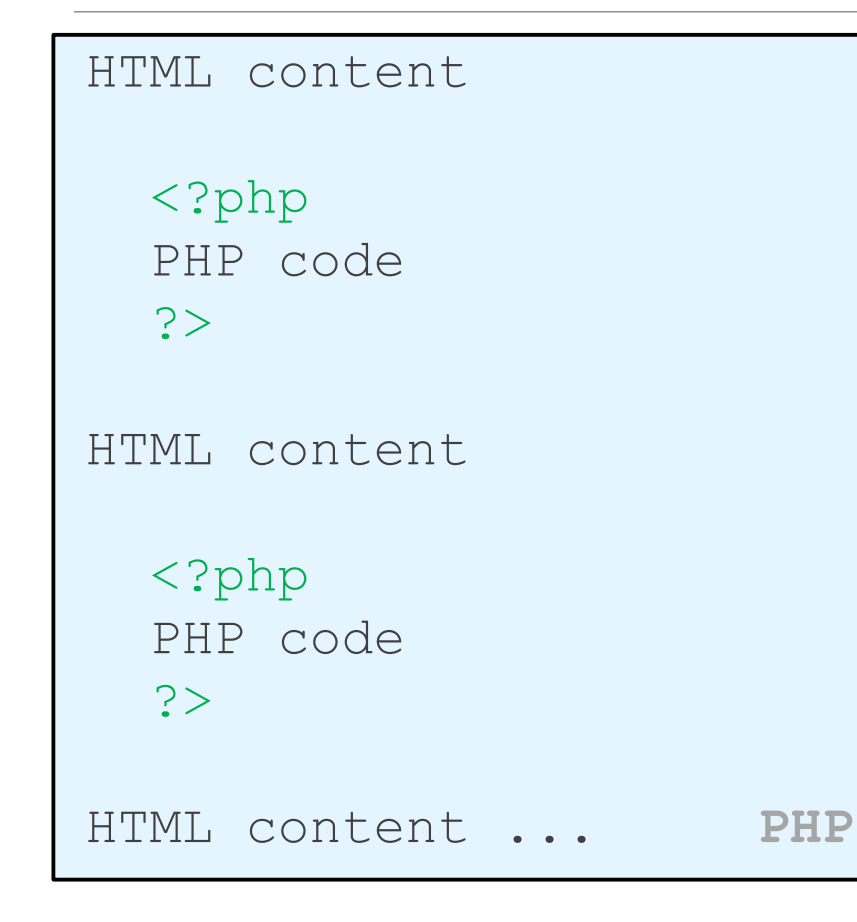

- any contents of a .php file between <?php and ?> are executed as PHP code
- all other contents are output as pure HTML

#### Arrays

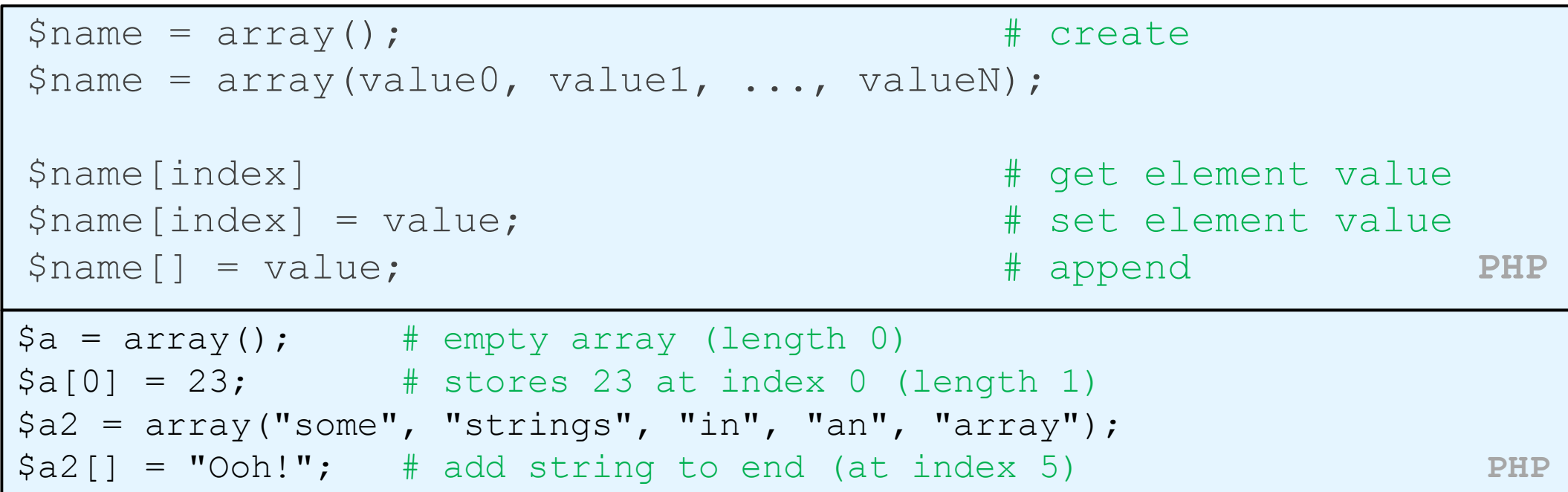

- to append, use bracket notation without specifying an index
- element type is not specified; can mix types

# Array functions

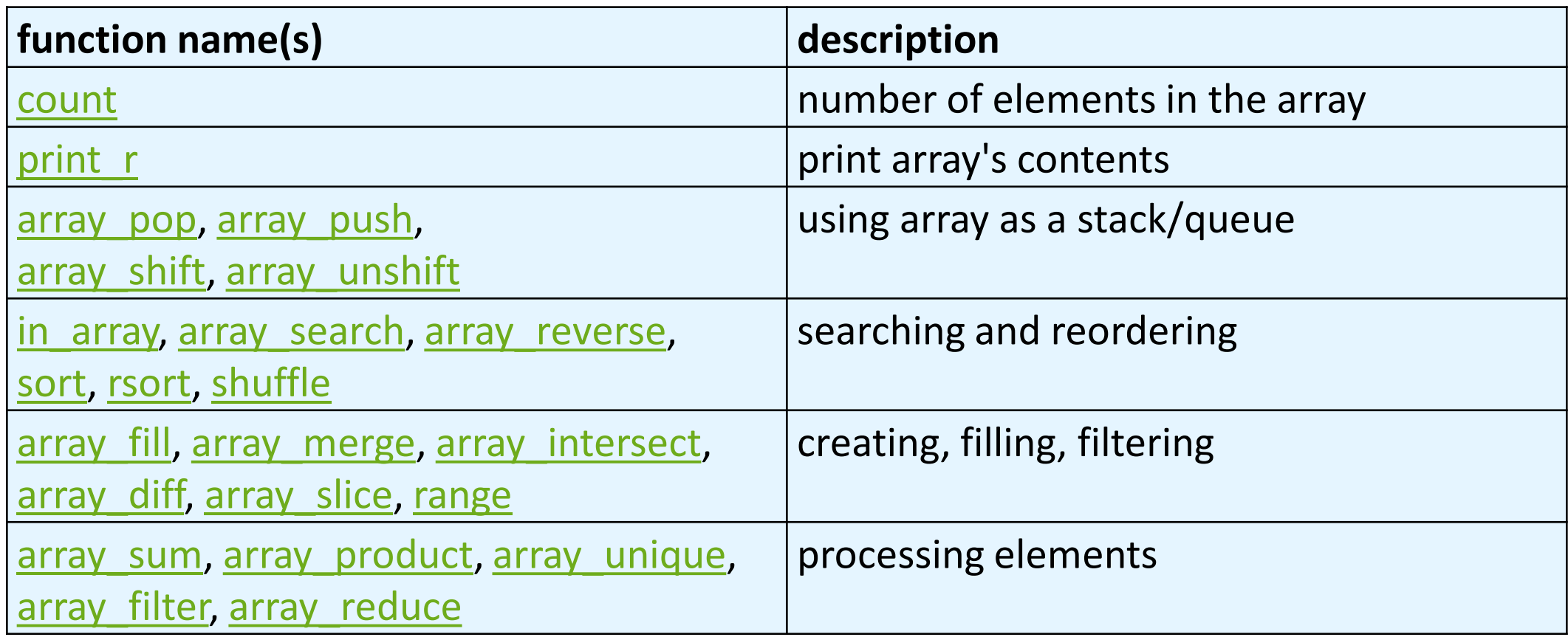

# Array function example

```
\frac{1}{2} \frac{1}{2} \frac{1}{2} \frac{1}{2} \frac{1}{2} \frac{1}{2} \frac{1}{2} \frac{1}{2} \frac{1}{2} \frac{1}{2} \frac{1}{2} \frac{1}{2} \frac{1}{2} \frac{1}{2} \frac{1}{2} \frac{1}{2} \frac{1}{2} \frac{1}{2} \frac{1}{2} \frac{1}{2} \frac{1}{2} \frac{1}{2} for (\frac{1}{2} = 0; \frac{1}{2} < \text{count}(\frac{1}{2} \text{tas}); \frac{1}{2} + \text{init}) {
   $tas[$i] = strtolower(Stas[$i]);
                                                     } # ("md", "bh", "kk", "hm", "jp")
$morgan = array shift({\text{Stas}}); # ("bh", "kk", "hm", "jp")
array pop(\text{Stas}); \qquad \qquad \qquad # ("bh", "kk", "hm")
array push($tas, "ms"); \qquad # ("bh", "kk", "hm", "ms")
array reverse($tas); \qquad \qquad \qquad # \quad ("ms", "hm", "kk", "bh")sort($tas); # ("bh", "hm", "kk", "ms")
$best = array slice ($tas, 1, 2); # ("hm", "kk")
```
- the array in PHP replaces many other collections in Java
	- list, stack, queue, set, map, ...

# The foreach loop

```
foreach ($array as $variableName) {
  ...
} PHP
$stooges = array("Larry", "Moe", "Curly", "Shemp");
for (\frac{5i}{7} - 0; \frac{5i}{7} < count ($stooges); \frac{5i}{7} +
 print "Moe slaps {$stooges{$i}}\n";
\pmforeach ($stooges as $stooge) {
 print "Moe slaps $stooge\n"; # even himself!
}
```
• a convenient way to loop over each element of an array without indexes

#### Math operations

 $$a = 3;$  $$b = 4;$  $\text{Sc} = \text{sqrt}(\text{pow}(\text{Sa}, 2) + \text{pow}(\text{sb}, 2));$  **PHP** 

> [abs](http://www.php.net/abs) [ceil](http://www.php.net/ceil) [cos](http://www.php.net/cos) [floor](http://www.php.net/floor) [log](http://www.php.net/log) [log10](http://www.php.net/log10) [max](http://www.php.net/max) <u>[min](http://www.php.net/min) |[pow](http://www.php.net/pow)</u> |<u>[rand](http://www.php.net/rand) |[round](http://www.php.net/round) [sin](http://www.php.net/sin) [sqrt](http://www.php.net/sqrt) [tan](http://www.php.net/tan)</u>

> > math functions

 $M$ <sup>PI</sup>  $M$ <sup>E</sup>  $M$  LN2

math constants

• the syntax for method calls, parameters, returns is the same as Java

#### NULL

```
$name = "Victoria";
$name = NULL;if (isset($name)) {
 print "This line isn't going to be reached.\n";
}
```
- a variable is NULL if
	- it has not been set to any value (undefined variables)
	- it has been assigned the constant NULL
	- it has been deleted using the unset function
- can test if a variable is NULL using the isset function
- NULL prints as an empty string (no output)

# Printing HTML tags in PHP = bad style

```
<?php
print "<!DOCTYPE html>\n";
print "<html>\n";
print " <head>\n";
print " <title>Geneva's web page</title>\n";
...
for (\frac{1}{2} = 1; \frac{1}{2} < 10; \frac{1}{2} + \frac{1}{2}print "<p class=\"count\"> I can count to $i! </p>\n";
}
?> PHP
```
- printing HTML tags with print statements is bad style and error-prone:
	- must quote the HTML and escape special characters, e.g.  $\Upsilon$ "
- but without print, how do we insert dynamic content into the page?

#### PHP expression blocks

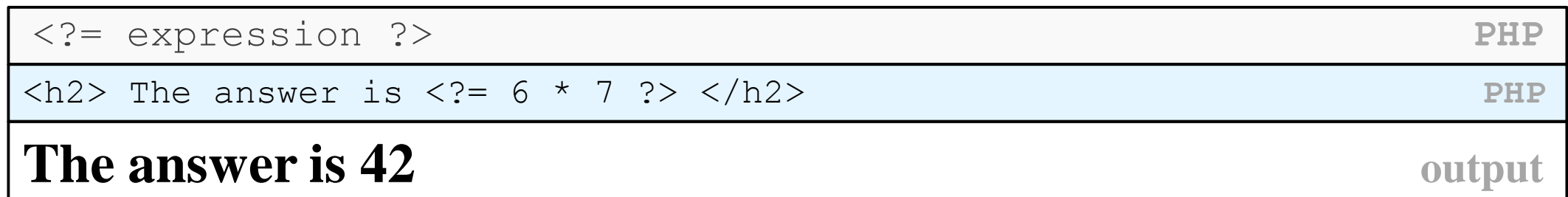

- **PHP expression block:** evaluates and embeds an expression's value into HTML
- $\langle$ ?= expr ?> is equivalent to  $\langle$ ?php print expr; ?>

# Expression block example

```
<!DOCTYPE html>
<html><head><title>CSE 154: Embedded PHP</title></head>
   <body>
       \langle?php for ($i = 99; $i >= 1; $i--) { ?>
           \langle p \rangle \langle p \rangle \langle p \rangle \langle p \rangle \langle p \rangle bottles of beer on the wall, \langle p \rangle\langle \langle \rangle \langle \rangle \langle \rangle \rangle \langle \rangle \langle \rangle \langle \rangle \langle \rangle \langle \rangle \langle \rangle \langle \rangle \langle \rangle \langle \rangle \langle \rangle \langle \rangle \langle \rangle \langle \rangle \langle \rangle \langle \rangle \langle \rangle \langle \rangle \langle \rangle Take one down, pass it around, <br />
                   \langle?= \sin - 1 ?> bottles of beer on the wall. \langle/p>
       <?php } ?>
   </body>
</html> PHP
```
#### Common errors: unclosed braces, missing = sign

```
<body>
   <p>Watch how high I can count:
    \langle?php for ($i = 1; $i \langle = 10; $i++) { ?>
      <? $i ?>
   \langle/p>
 </body>
</html> PHP
```
- </body> and </html> above are inside the for loop, which is never closed
- if you forget to close your braces, you'll see an error about 'unexpected \$end'
- if you forget  $=$  in  $lt; ?$ =, the expression does not produce any output

### Complex expression blocks

```
<body>
   \langle?php for ($i = 1; $i \langle = 3; $i++) { ?>
     \langle h \rangle <h ?>>This is a level <?= $i ?> heading.</h<?= $i ?>>
   \langle ?php } ?>
  </body> PHP
This is a level 1 heading.
This is a level 2 heading.
This is a level 3 heading. output
```
• expression blocks can even go inside HTML tags and attributes

# Functions

```
function name(parameterName, ..., parameterName) {
  statements;
```
} PHP

```
function bmi($weight, $height) {
 $result = 703 * $weight / $height / $height;
 return $result;
} PHP
```
- parameter types and return types are not written
- a function with no return statements is implicitly "void"
- can be declared in any PHP block, at start/end/middle of code

# Calling functions

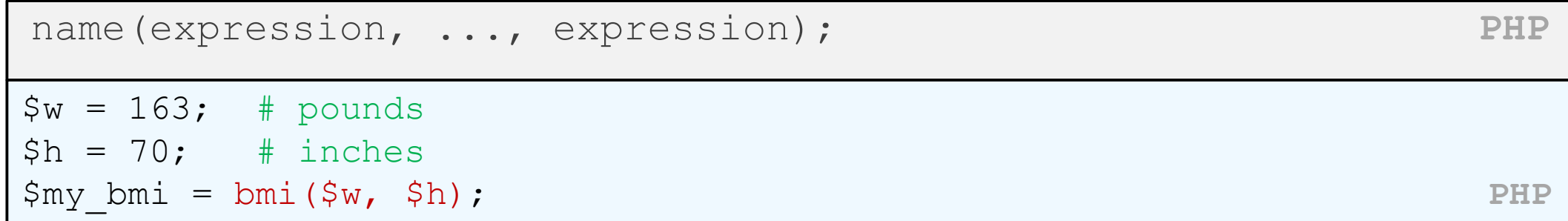

• if the wrong number of parameters are passed, it's an error

# Variable scope: global and local vars

```
$school = "UW"; \qquad \qquad \qquad \qquad \qquad \qquad \qquad \qquad \qquad \qquad \qquad \qquad \qquad \qquad \qquad \qquad \qquad \qquad \qquad \qquad \qquad \qquad \qquad \qquad \qquad \qquad \qquad \qquad \qquad \qquad \qquad \qquad \qquad \qquad \qquad ...
function downgrade() {
   global $school;
   $suffix = "(Wisconsin)"; # local
   $school = "$school $suffix";
   print "$school\n";
} PHP
```
- variables declared in a function are local to that function; others are global
- if a function wants to use a global variable, it must have a global statement
	- but don't abuse this; mostly you should use parameters

# Default parameter values

```
function name(parameterName = value, ..., parameterName = value) {
 statements;
} PHP
function print separated($str, $separator = ", ") {
 if (strlen($str) > 0) {
  print $str[0];
  for (\xi i = 1; \xi i < \text{strlen}(\xi str); \xi i++) {
    print $separator . $str[$i];
   }
 }
} PHP
print separated("hello"); \qquad # h, e, l, l, o
print_separated("hello", "-"); # h-e-l-l-o PHP
```
• if no value is passed, the default will be used (defaults must come last)